## Web Design

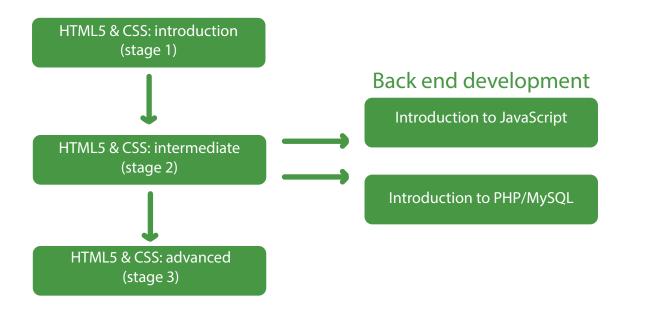

## User experience

Start a career in UX/UI design

UI design for websites using Figma New

## WordPress

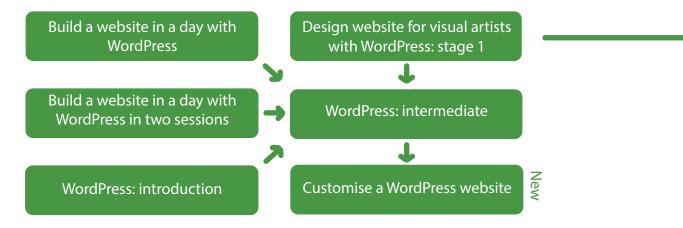

Design website for visual artists with WordPress: stage 2

New